## Package 'imcdatasets'

December 1, 2022

#### <span id="page-0-0"></span>Version 1.6.0

Date 2022-10-21

- Title Collection of publicly available imaging mass cytometry (IMC) datasets
- Description The imcdatasets package provides access to publicly available IMC datasets. IMC is a technology that enables measurement of > 40 proteins from tissue sections. The generated images can be segmented to extract single cell data. Datasets typically consist of three elements: a SingleCellExperiment object containing single cell data, a CytoImageList object containing multichannel images and a CytoImageList object containing the cell masks that were used to extract the single cell data from the images.

License GPL-3 + file LICENSE

#### NeedsCompilation no

- Depends R (>= 4.2), SingleCellExperiment, SpatialExperiment, cytomapper,
- Imports methods, utils, ExperimentHub, S4Vectors, DelayedArray, HDF5Array
- Suggests BiocStyle, knitr, rmarkdown, markdown, testthat
- biocViews ExperimentData, ExperimentHub, SingleCellData, SpatialData, Homo\_sapiens\_Data, ImmunoOncologyData, TechnologyData, PackageTypeData, ReproducibleResearch, Tissue

#### VignetteBuilder knitr

URL <https://github.com/BodenmillerGroup/imcdatasets>

#### BugReports <https://github.com/BodenmillerGroup/imcdatasets/issues>

BiocType ExperimentData

RoxygenNote 7.2.1

Encoding UTF-8

git\_url https://git.bioconductor.org/packages/imcdatasets

git branch RELEASE 3 16

git\_last\_commit 525cfdc

git\_last\_commit\_date 2022-11-01

Date/Publication 2022-12-01

```
Author Nicolas Damond [aut, cre] (<https://orcid.org/0000-0003-3027-8989>),
     Nils Eling [ctb] (<https://orcid.org/0000-0002-4711-1176>),
     Fischer Jana [ctb] (<https://orcid.org/0000-0001-9047-8400>)
```
Maintainer Nicolas Damond <nicolas.damond@dqbm.uzh.ch>

### R topics documented:

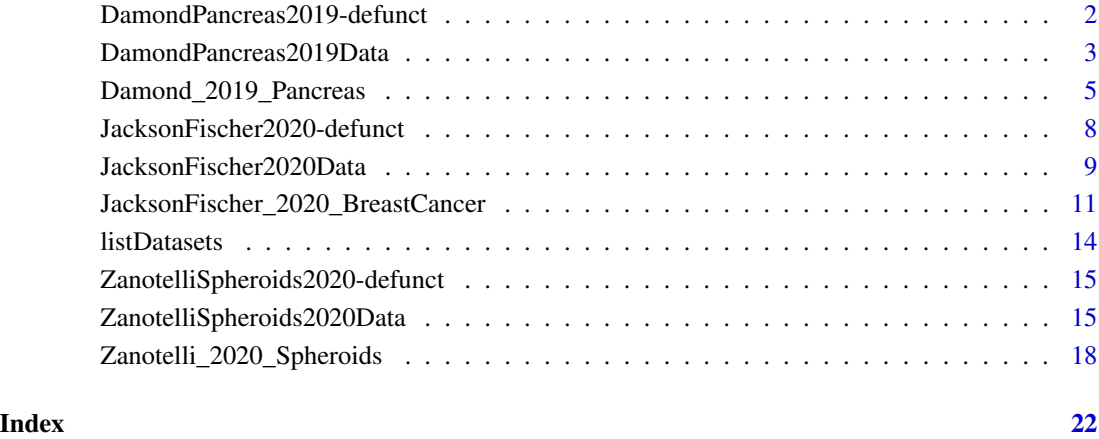

DamondPancreas2019-defunct

*Defunct function - 'DamondPancreas2019' dataset*

#### Description

These functions are defunct and no longer available.

#### Details

Defunct functions are: DamondPancreas2019\_sce, DamondPancreas2019\_masks, and DamondPancreas2019\_images. Please use the Damond\_2019\_Pancreas2019 function instead.

<span id="page-1-0"></span>

<span id="page-2-0"></span>DamondPancreas2019Data

*Obtain the damond-pancreas-2019 dataset*

#### Description

This function is provided for compatibility with older versions but is deprecated. As a replacement, please use Damond\_2019\_Pancreas. Obtain the damond-pancreas-2019 dataset, which consists of three data objects: single cell data, multichannel images and cell segmentation masks. The data was obtained by imaging mass cytometry of human pancreas sections from donors with type 1 diabetes.

#### Usage

```
DamondPancreas2019Data(
  data_type = c("sce", "images", "masks"),
 metadata = FALSE,
 on_disk = FALSE,
 h5FilesPath = NULL,
  force = FALSE
)
```
#### Arguments

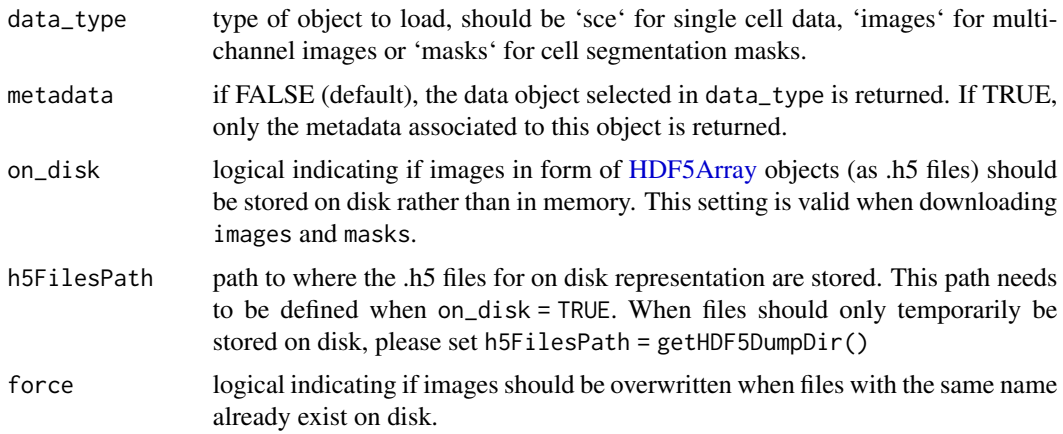

#### Details

This function is provided for compatibility with older versions but is deprecated. As a replacement, please use Damond\_2019\_Pancreas. This is an Imaging Mass Cytometry (IMC) dataset from Damond et al. (2019), consisting of three data objects:

- images contains a hundred 38-channel images in the form of a [CytoImageList](#page-0-0) class object.
- masks contains the cell segmentation masks associated with the images, in the form of a [CytoImageList](#page-0-0) class object.

<span id="page-3-0"></span>• sce contains the single cell data extracted from the multichannel images using the cell segmentation masks, as well as the associated metadata, in the form of a [SingleCellExperiment.](#page-0-0) This represents a total of 252,059 cells x 38 channels.

All data are downloaded from ExperimentHub and cached for local re-use.

Mapping between the three data objects is performed via variables located in their metadata columns: mcols() for the [CytoImageList](#page-0-0) objects and ColData() for the [SingleCellExperiment](#page-0-0) object. Mapping at the image level can be performed with the ImageName or ImageNumber variables. Mapping between cell segmentation masks and single cell data is performed with the CellNumber variable, the values of which correspond to the intensity values of the DamondPancreas2019\_masks object. For practical examples, please refer to the "Accessing IMC datasets" vignette.

This dataset is a subset of the complete Damond et al. (2019) dataset comprising the data from three pancreas donors at different stages of type 1 diabetes (T1D). The three donors present clearly diverging characteristics in terms of cell type composition and cell-cell interactions, which makes this dataset ideal for benchmarking spatial and neighborhood analysis algorithms.

The assay slot of the [SingleCellExperiment](#page-0-0) object contains two assays:

- counts contains mean ion counts per cell.
- exprs contains arsinh-transformed counts, with cofactor 1.

The marker-associated metadata, including antibody information and metal tags are stored in the rowData of the [SingleCellExperiment](#page-0-0) object.

The cell-associated metadata are stored in the colData of the [SingleCellExperiment](#page-0-0) object. These metadata include cell types (in colData(sce)\$CellType) and broader cell categories, such as "immune" or "islet" cells (in colData(sce)\$CellCat). In addition, for cells located inside pancreatic islets, the islet they belong to is indicated in colData(sce)\$ParentIslet. For cells not located in islets, the "ParentIslet" value is set to 0 but the spatially closest islet can be identified with colData(sce)\$ClosestIslet.

The donor-associated metadata are also stored in the colData of the [SingleCellExperiment](#page-0-0) object. For instance, the donors' IDs can be retrieved with colData(sce)\$case and the donors' disease stage can be obtained with colData(sce)\$stage.

The three donors present the following characteristics:

- 6126 is a non-diabetic donor, with large islets containing many beta cells, severe infiltration of the exocrine pancreas with myeloid cells but limited infiltration of islets.
- 6414 is a donor with recent T1D onset (shortly after diagnosis) showing partial beta cell destruction and mild infiltration of islets with T cells.
- 6180 is a donor with long-duration T1D (11 years after diagnosis), showing near-total beta cell destruction and limited immune cell infiltration in both the islets and the pancreas.

File sizes:

- $\therefore$  images  $\therefore$  size in memory = 7.4 Gb, size on disk = 1.7 Gb. • `images`: size in memory = 7.4 Gb, size on disk = 1.7 G<br>• `masks`: size in memory = 200 Mb, size on disk = 8.2 M<br>• `sce`: size in memory = 352 Mb, size on disk = 212 Mb.
- `masks`: size in memory = 200 Mb, size on disk =  $8.2$  Mb.
- 

<span id="page-4-0"></span>When storing images on disk, these need to be first fully read into memory before writing them to disk. This means the process of downloading the data is slower than directly keeping them in memory. However, downstream analysis will lose its memory overhead when storing images on disk.

Original source: Damond et al. (2019): https://doi.org/10.1016/j.cmet.2018.11.014

Original link to raw data, also containing the entire dataset: https://data.mendeley.com/datasets/cydmwsfztj/2

#### Value

A [SingleCellExperiment](#page-0-0) object with single cell data, a [CytoImageList](#page-0-0) object containing multichannel images, or a [CytoImageList](#page-0-0) object containing cell masks.

#### Author(s)

Nicolas Damond

#### References

Damond N et al. (2019). A Map of Human Type 1 Diabetes Progression by Imaging Mass Cytometry. *Cell Metab* 29(3), 755-768.

#### Examples

```
# Load single cell data
sce <- DamondPancreas2019Data(data_type = "sce")
print(sce)
```

```
# Display metadata
DamondPancreas2019Data(data_type = "sce", metadata = TRUE)
```

```
# Load masks on disk
library(HDF5Array)
masks <- DamondPancreas2019Data(data_type = "masks", on_disk = TRUE,
h5FilesPath = getHDF5DumpDir())
print(head(masks))
```
Damond\_2019\_Pancreas *Obtain the Damond\_2019\_Pancreas dataset*

#### Description

Obtain the Damond\_2019\_Pancreas dataset, which consists of three data objects: single cell data, multichannel images and cell segmentation masks. The data was obtained by imaging mass cytometry (IMC) of human pancreas sections from donors with type 1 diabetes.

#### Usage

```
Damond_2019_Pancreas(
  data_type = c("sce", "spe", "images", "masks"),
  metadata = FALSE,
  on_disk = FALSE,
  h5FilesPath = NULL,
  version = "latest",
  force = FALSE
)
```
#### Arguments

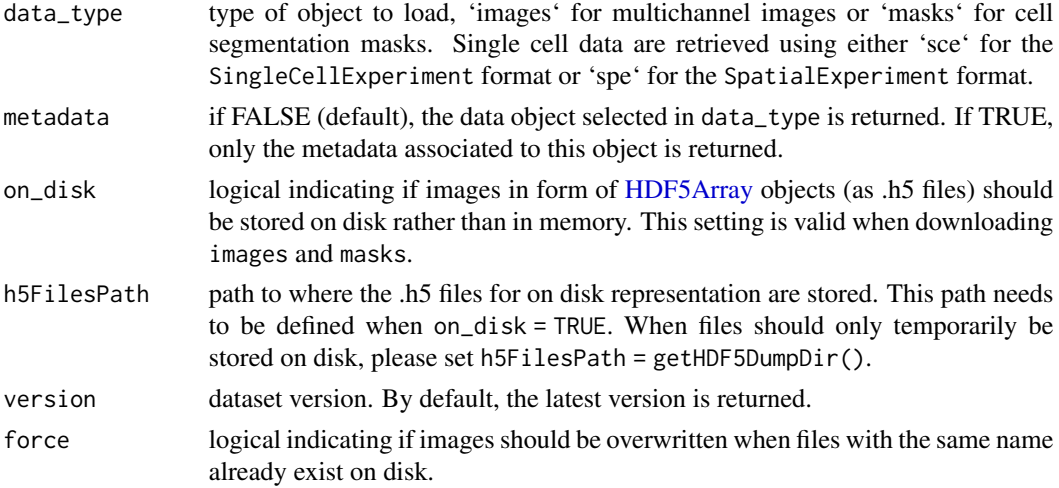

#### Details

This is an Imaging Mass Cytometry (IMC) dataset from Damond et al. (2019), consisting of three data objects:

- images contains a hundred 38-channel images in the form of a [CytoImageList](#page-0-0) class object.
- masks contains the cell segmentation masks associated with the images, in the form of a [CytoImageList](#page-0-0) class object.
- sce contains the single cell data extracted from the multichannel images using the cell seg-mentation masks, as well as the associated metadata, in the form of a [SingleCellExperiment.](#page-0-0) This represents a total of 252,059 cells x 38 channels.
- spe same single cell data as for sce, but in the [SpatialExperiment](#page-0-0) format.

All data are downloaded from ExperimentHub and cached for local re-use.

Mapping between the three data objects is performed via variables located in their metadata columns: mcols() for the [CytoImageList](#page-0-0) objects and ColData() for the [SingleCellExperiment](#page-0-0) and [Spa](#page-0-0)[tialExperiment](#page-0-0) objects. Mapping at the image level can be performed with the image\_name or image\_number variables. Mapping between cell segmentation masks and single cell data is performed with the cell\_number variable, the values of which correspond to the intensity values of the masks object. For practical examples, please refer to the "Accessing IMC datasets" vignette.

<span id="page-5-0"></span>

This dataset is a subset of the complete Damond et al. (2019) dataset comprising the data from three pancreas donors at different stages of type 1 diabetes (T1D). The three donors present clearly diverging characteristics in terms of cell type composition and cell-cell interactions, which makes this dataset ideal for benchmarking spatial and neighborhood analysis algorithms.

The assay slots of the [SingleCellExperiment](#page-0-0) and [SpatialExperiment](#page-0-0) objects contain three assays:

- counts contains raw mean ion counts per cell.
- exprs contains arsinh-transformed counts, with cofactor 1.
- quant\_norm contains counts censored at the 99th percentile and scaled 0-1.

The marker-associated metadata, including antibody information and metal tags are stored in the rowData of the [SingleCellExperiment](#page-0-0) / [SpatialExperiment](#page-0-0) objects.

The cell-associated metadata are stored in the colData of the [SingleCellExperiment](#page-0-0) and [Spatial-](#page-0-0)[Experiment](#page-0-0) objects. These metadata include cell types (in colData(sce)\$cell\_type) and broader cell categories, such as "immune" or "islet" cells (in colData(sce)\$cell\_category). In addition, for cells located inside pancreatic islets, the islet they belong to is indicated in colData(sce)\$islet\_parent. For cells not located in islets, the "islet parent" value is set to 0 but the spatially closest islet can be identified with colData(sce)\$islet\_closest.

The donor-associated metadata are also stored in the colData of the [SingleCellExperiment](#page-0-0) and [Spa](#page-0-0)[tialExperiment](#page-0-0) objects. For instance, the donors' IDs can be retrieved with colData(sce)\$patient\_id and the donors' disease stage can be obtained with colData(sce)\$patient\_stage.

Neighborhood information, defined here as cells that are localized next to each other, is stored as a SelfHits object in the colPairs slot of the SingleCellExperiment and [SpatialExperiment](#page-0-0) objects.

The three donors present the following characteristics:

- 6126 is a non-diabetic donor, with large islets containing many beta cells, severe infiltration of the exocrine pancreas with myeloid cells but limited infiltration of islets.
- 6414 is a donor with recent T1D onset (shortly after diagnosis) showing partial beta cell destruction and mild infiltration of islets with T cells.
- 6180 is a donor with long-duration T1D (11 years after diagnosis), showing near-total beta cell destruction and limited immune cell infiltration in both the islets and the pancreas.

Dataset versions: a version argument can be passed to the function to specify which dataset version<br>
should be retrieved.<br>
• `v0`: original version (Bioconductor <= 3.15). should be retrieved.

- $\vee \theta$  : original version (Bioconductor <= 3.15).<br>•  $\vee$ 1 : consistent object formatting across datasets.
- 

File sizes:

- $\forall$  i . Consistent object formatting across datasets.<br>• sizes:<br>• `images`: size in memory = 7.4 Gb, size on disk = 1.7 Gb.
- sizes:<br>• `images`: size in memory = 7.4 Gb, size on disk = 1.7 Gb.<br>• `masks`: size in memory = 200 Mb, size on disk = 8.2 Mb.
- `images`: size in memory = 7.4 Gb, size on disk = 1.7 G<br>• `masks`: size in memory = 200 Mb, size on disk = 8.2 M<br>• `sce`: size in memory = 352 Mb, size on disk = 212 Mb. • `masks`: size in memory = 200 Mb, size on disk = 8.2 Mb.<br>• `sce`: size in memory = 352 Mb, size on disk = 212 Mb.<br>• `spe`: size in memory = 371 Mb, size on disk = 212 Mb.
- 

<span id="page-7-0"></span>When storing images on disk, these need to be first fully read into memory before writing them to disk. This means the process of downloading the data is slower than directly keeping them in memory. However, downstream analysis will lose its memory overhead when storing images on disk.

Original source: Damond et al. (2019): https://doi.org/10.1016/j.cmet.2018.11.014

Original link to raw data, also containing the entire dataset: https://data.mendeley.com/datasets/cydmwsfztj/2

#### Value

A [SingleCellExperiment](#page-0-0) object with single cell data, a [SpatialExperiment](#page-0-0) object with single cell data, a [CytoImageList](#page-0-0) object containing multichannel images, or a [CytoImageList](#page-0-0) object containing cell segmentation masks.

#### Author(s)

Nicolas Damond

#### References

Damond N et al. (2019). A Map of Human Type 1 Diabetes Progression by Imaging Mass Cytometry. *Cell Metab* 29(3), 755-768.

#### Examples

```
# Load single cell data
sce <- Damond_2019_Pancreas(data_type = "sce")
print(sce)
# Display metadata
Damond_2019_Pancreas(data_type = "sce", metadata = TRUE)
# Load masks on disk
library(HDF5Array)
masks <- Damond_2019_Pancreas(data_type = "masks", on_disk = TRUE,
h5FilesPath = getHDF5DumpDir())
print(head(masks))
```
JacksonFischer2020-defunct *Defunct function - 'JacksonFischer2020' dataset*

#### Description

These functions are defunct and no longer available.

#### <span id="page-8-0"></span>Details

Defunct functions are: JacksonFischer2020\_sce, JacksonFischer2020\_masks, and JacksonFischer2020\_images. Please use the JacksonFischer\_2020\_BreastCancer function instead.

#### JacksonFischer2020Data

*Obtain the jackson-fischer-2020 dataset*

#### Description

This function is provided for compatibility with older versions but is deprecated. As a replacement, please use JacksonFischer\_2020\_BreastCancer. Obtain the jackson-fischer-2020 dataset, which consists of three data objects: single cell data, multichannel images and cell segmentation masks. The data was obtained by imaging mass cytometry of tumour tissue from patients with breast cancer.

#### Usage

```
JacksonFischer2020Data(
  data_type = c("sce", "images", "masks"),
 metadata = FALSE,
 on\_disk = FALSE,h5FilesPath = NULL,
  force = FALSE
)
```
#### Arguments

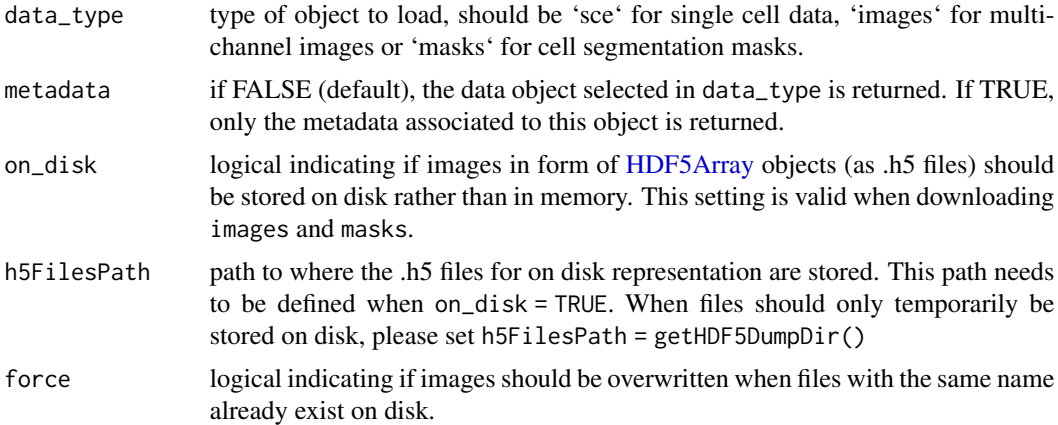

#### Details

This function is provided for compatibility with older versions but is deprecated. As a replacement, please use JacksonFischer\_2020\_BreastCancer. This is an Imaging Mass Cytometry (IMC) dataset from Jackson, Fischer et al. (2020), consisting of three data objects:

- <span id="page-9-0"></span>• images contains a hundred 42-channel images in the form of a [CytoImageList](#page-0-0) class object.
- masks contains the cell segmentation masks associated with the images, in the form of a [CytoImageList](#page-0-0) class object.
- sce contains the single cell data extracted from the multichannel images using the cell seg-mentation masks, as well as the associated metadata, in the form of a [SingleCellExperiment.](#page-0-0) This represents a total of 285,851 cells x 42 channels.

All data are downloaded from ExperimentHub and cached for local re-use.

Mapping between the three data objects is performed via variables located in their metadata columns: mcols() for the [CytoImageList](#page-0-0) objects and ColData() for the [SingleCellExperiment](#page-0-0) object. Mapping at the image level can be performed with the ImageNb variable. Mapping between cell segmentation masks and single cell data is performed with the CellNb variable, the values of which correspond to the intensity values of the JacksonFischer2020\_masks object. For practical examples, please refer to the "Accessing IMC datasets" vignette.

This dataset is a subset of the complete Jackson, Fischer et al. (2020) dataset comprising the data from tumour tissue from 100 patients with breast cancer (one image per patient).

The assay slot of the [SingleCellExperiment](#page-0-0) object contains three assays:

- counts contains mean ion counts per cell.
- exprs contains arsinh-transformed counts, with cofactor 1.
- quant\_norm contains quantile-normalized counts (0 to 1, 99th percentile).

The marker-associated metadata, including antibody information and metal tags are stored in the rowData of the [SingleCellExperiment](#page-0-0) object.

The cell-associated metadata are stored in the colData of the [SingleCellExperiment](#page-0-0) object. These metadata include clusters (in colData(sce)\$PhenoGraphBasel) and metaclusters (in colData(sce)\$metacluster), as well as spatial information (e.g., cell areas are stored in colData(sce)\$Area).

The patient-associated clinical data are also stored in the colData of the [SingleCellExperiment](#page-0-0) object. For instance, the tumor grades can be retrieved with colData(sce)\$grade. ect. For instance, the tumor grades can be retrieved with colDa<br>
is sizes:<br>
• `images`: size in memory = 17.8 Gb, size on disk = 2.0 Gb.

File sizes:

- 
- sizes:<br>• `images`: size in memory = 17.8 Gb, size on disk = 2.0 G<br>• `masks`: size in memory = 433 Mb, size on disk = 10 Mb. • `images`: size in memory = 17.8 Gb, size on disk = 2.0 C<br>• `masks`: size in memory = 433 Mb, size on disk = 10 Mb.<br>• `sce`: size in memory = 477 Mb, size on disk = 266 Mb.
- 

When storing images on disk, these need to be first fully read into memory before writing them to disk. This means the process of downloading the data is slower than directly keeping them in memory. However, downstream analysis will lose its memory overhead when storing images on disk.

Original source: Jackson, Fischer et al. (2020): https://doi.org/10.1038/s41586-019-1876-x

Original link to raw data, containing the entire dataset: https://doi.org/10.5281/zenodo.3518284

#### Value

A [SingleCellExperiment](#page-0-0) object with single cell data, a [CytoImageList](#page-0-0) object containing multichannel images, or a [CytoImageList](#page-0-0) object containing cell masks.

#### <span id="page-10-0"></span>Author(s)

Jana Fischer

#### References

Jackson, Fischer et al. (2020). The single-cell pathology landscape of breast cancer. *Nature* 578(7796), 615-620.

#### Examples

```
# Load single cell data
sce <- JacksonFischer2020Data(data_type = "sce")
print(sce)
# Display metadata
JacksonFischer2020Data(data_type = "sce", metadata = TRUE)
# Load masks on disk
library(HDF5Array)
masks <- JacksonFischer2020Data(data_type = "masks", on_disk = TRUE,
h5FilesPath = getHDF5DumpDir())
print(head(masks))
```
JacksonFischer\_2020\_BreastCancer

*Obtain the JacksonFischer\_2020\_BreastCancer dataset*

#### Description

Obtain the JacksonFischer\_2020\_BreastCancer dataset, which consists of three data objects: single cell data, multichannel images and cell segmentation masks. The data was obtained by imaging mass cytometry (IMC) of tumour tissue from patients with breast cancer.

#### Usage

```
JacksonFischer_2020_BreastCancer(
  data_type = c("sce", "spe", "images", "masks"),
 metadata = FALSE,
 on_disk = FALSE,
 h5FilesPath = NULL,
 version = "latest",
  force = FALSE
)
```
#### <span id="page-11-0"></span>Arguments

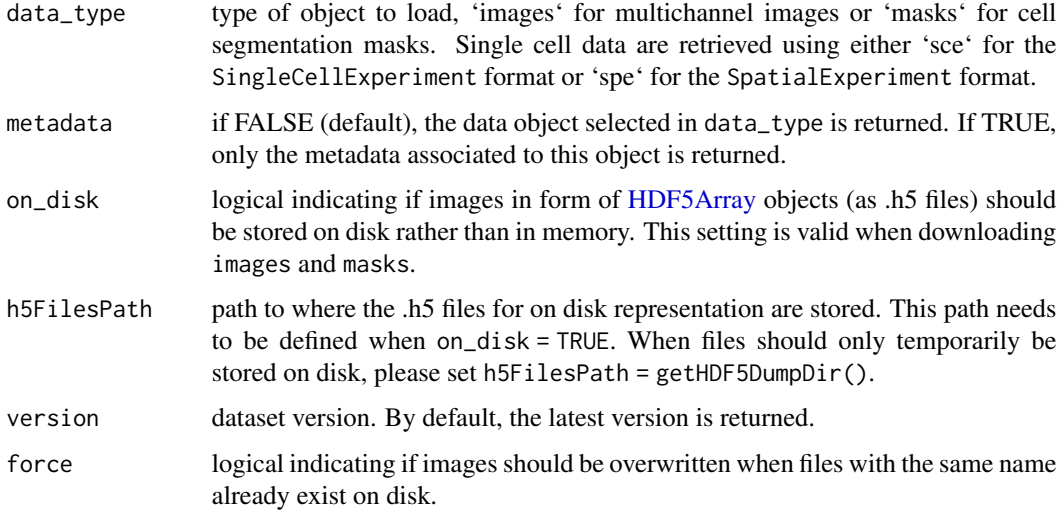

#### Details

This is an Imaging Mass Cytometry (IMC) dataset from Jackson, Fischer et al. (2020), consisting of three data objects:

- images contains a hundred 42-channel images in the form of a [CytoImageList](#page-0-0) class object.
- masks contains the cell segmentation masks associated with the images, in the form of a [CytoImageList](#page-0-0) class object.
- sce contains the single cell data extracted from the multichannel images using the cell segmentation masks, as well as the associated metadata, in the form of a [SingleCellExperiment.](#page-0-0) This represents a total of 285,851 cells x 42 channels.
- spe same single cell data as for sce, but in the [SpatialExperiment](#page-0-0) format.

All data are downloaded from ExperimentHub and cached for local re-use.

Mapping between the three data objects is performed via variables located in their metadata columns: mcols() for the [CytoImageList](#page-0-0) objects and ColData() for the [SingleCellExperiment](#page-0-0) and [Spatial-](#page-0-0)[Experiment](#page-0-0) objects. Mapping at the image level can be performed with the image\_name variable. Mapping between cell segmentation masks and single cell data is performed with the cell\_number variable, the values of which correspond to the intensity values of the masks object. For practical examples, please refer to the "Accessing IMC datasets" vignette.

This dataset is a subset of the complete Jackson, Fischer et al. (2020) dataset comprising the data from tumour tissue from 100 patients with breast cancer (one image per patient).

The assay slot of the [SingleCellExperiment](#page-0-0) object contains three assays:

- counts contains mean ion counts per cell.
- exprs contains arsinh-transformed counts, with cofactor 1.
- quant\_norm contains quantile-normalized counts (0 to 1, 99th percentile).

<span id="page-12-0"></span>The marker-associated metadata, including antibody information and metal tags are stored in the rowData of the [SingleCellExperiment](#page-0-0) and [SpatialExperiment](#page-0-0) objects.

The cell-associated metadata are stored in the colData of the [SingleCellExperiment](#page-0-0) and [SpatialEx](#page-0-0)[periment](#page-0-0) objects. These metadata include clusters (in colData(sce)\$cell\_cluster\_phenograph) and metaclusters (in colData(sce)\$cell\_metacluster), as well as spatial information (e.g., cell areas are stored in colData(sce)\$cell\_area).

The clinical data are also stored in the colData of the [SingleCellExperiment](#page-0-0) and [SpatialExperiment](#page-0-0) objects. For instance, the tumor grades can be retrieved with colData(sce)\$tumor\_grade.

Dataset versions: a version argument can be passed to the function to specify which dataset version<br>
should be retrieved.<br>
• `v0`: original version (Bioconductor <= 3.15). should be retrieved.

- 
- $\vee \vee \vee$ : original version (Bioconductor <= 3.15).<br>•  $\vee \vee$ 1: consistent object formatting across datasets.

#### File sizes:

- sizes:<br>• `images`: size in memory = 17.8 Gb, size on disk = 2.0 Gb. • `images`: size in memory = 17.8 Gb, size on disk = 2.0 G<br>• `masks`: size in memory = 433 Mb, size on disk = 10 Mb.
- 
- `images`: size in memory = 17.8 Gb, size on disk = 2.0 C<br>• `masks`: size in memory = 433 Mb, size on disk = 10 Mb.<br>• `sce`: size in memory = 477 Mb, size on disk = 266 Mb. • `masks`: size in memory = 433 Mb, size on disk = 10 Mb.<br>• `sce`: size in memory = 477 Mb, size on disk = 266 Mb.<br>• `spe`: size in memory = 496 Mb, size on disk = 267 Mb.
- 

When storing images on disk, these need to be first fully read into memory before writing them to disk. This means the process of downloading the data is slower than directly keeping them in memory. However, downstream analysis will lose its memory overhead when storing images on disk.

Original source: Jackson, Fischer et al. (2020): https://doi.org/10.1038/s41586-019-1876-x

Original link to raw data, containing the entire dataset: https://doi.org/10.5281/zenodo.3518284

#### Value

A [SingleCellExperiment](#page-0-0) object with single cell data, a [SpatialExperiment](#page-0-0) object with single cell data, a [CytoImageList](#page-0-0) object containing multichannel images, or a [CytoImageList](#page-0-0) object containing cell segmentation masks.

#### Author(s)

Jana Fischer

#### References

Jackson, Fischer et al. (2020). The single-cell pathology landscape of breast cancer. *Nature* 578(7796), 615-620.

#### Examples

```
# Load single cell data
sce <- JacksonFischer_2020_BreastCancer(data_type = "sce")
print(sce)
# Display metadata
JacksonFischer_2020_BreastCancer(data_type = "sce", metadata = TRUE)
# Load masks on disk
library(HDF5Array)
masks <- JacksonFischer_2020_BreastCancer(data_type = "masks", on_disk =
TRUE, h5FilesPath = getHDF5DumpDir())
print(head(masks))
```
listDatasets *List all available datasets*

#### Description

Summary information for all available datasets in the imcdatasets package.

#### Usage

listDatasets()

#### Details

Each dataset contains single-cell data, multichannel images and cell segmentation masks.

#### Value

A [DataFrame](#page-0-0) where each row corresponds to a dataset, containing the fields:

- FunctionCall, the R function call required to construct the dataset.
- Species, species of origin.
- Tissue, the tissue that was imaged.
- NumberOfCells, the total number of cells in the dataset.
- NumberOfImages, the total number of images in the dataset.
- NumberOfChannels, the number of channels per image.
- Reference, a Markdown-formatted citation to scripts/ref.bib in the imcdatasets installation directory.

#### Examples

listDatasets()

<span id="page-13-0"></span>

<span id="page-14-0"></span>ZanotelliSpheroids2020-defunct

*Defunct function - 'ZanotelliSpheroids2020' dataset*

#### Description

These functions are defunct and no longer available.

#### Details

Defunct functions are: ZanotelliSpheroids2020\_sce, ZanotelliSpheroids2020\_masks, and ZanotelliSpheroids2020\_images. Please use the Zanotelli\_2020\_Spheroids function instead.

ZanotelliSpheroids2020Data

*Obtain the zanotelli-spheroids-2020 dataset*

#### Description

This function is provided for compatibility with older versions but is deprecated. As a replacement, please use Zanotelli\_2020\_Spheroids. Obtain the zanotelli-spheroids-2020 dataset, which consists of three data objects: single cell data, multichannel images and cell segmentation masks. The data were obtained by imaging mass cytometry of sections of 3D spheroids generated from different cell lines.

#### Usage

```
ZanotelliSpheroids2020Data(
  data_type = c("sce", "images", "masks"),
 metadata = FALSE,
 on_disk = FALSE,
 h5FilesPath = NULL,
  force = FALSE
)
```
#### Arguments

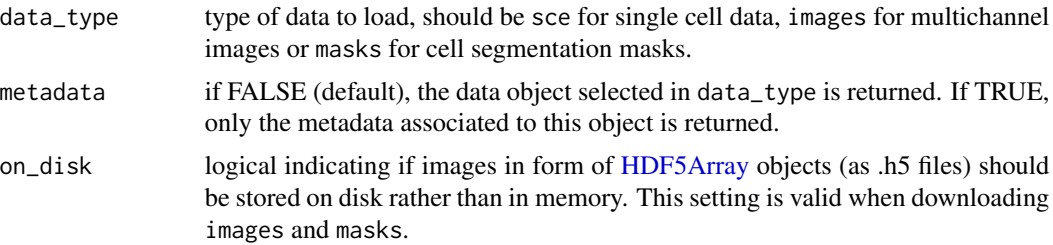

<span id="page-15-0"></span>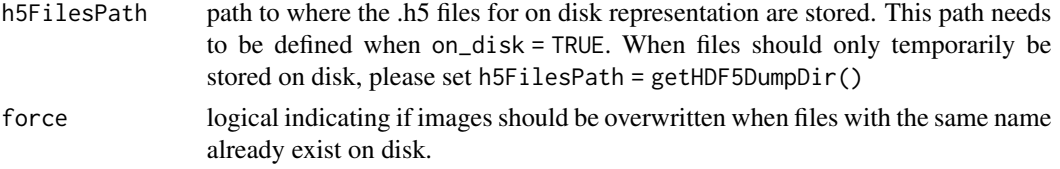

#### Details

This function is provided for compatibility with older versions but is deprecated. As a replacement, please use Zanotelli\_2020\_Spheroids. This is an Imaging Mass Cytometry (IMC) dataset from Zanotelli et al. (2020), consisting of three data objects:

- images contains 517 multichannel images, each containing 51 channels, in the form of a [CytoImageList](#page-0-0) class object.
- masks contains the cell segmentation masks associated with the images, in the form of a [CytoImageList](#page-0-0) class object.
- sce contains the single cell data extracted from the multichannel images using the cell segmentation masks, as well as the associated metadata, in the form of a [SingleCellExperiment.](#page-0-0) This represents a total of 229,047 cells x 51 channels.

All data are downloaded from ExperimentHub and cached for local re-use.

Mapping between the three data objects is performed via variables located in their metadata columns: mcols() for the [CytoImageList](#page-0-0) objects and ColData() for the [SingleCellExperiment](#page-0-0) object. Mapping at the image level can be performed with the ImageName or ImageNumber variables. Mapping between cell segmentation masks and single cell data is performed with the CellNumber variable, the values of which correspond to the intensity values of the ZanotelliSpheroids2020\_masks object. For practical examples, please refer to the "Accessing IMC datasets" vignette.

This dataset was obtained as following (the names of the experimental variables, located in the colData of the [SingleCellExperiment](#page-0-0) object, are indicated in parentheses): *i)* Cells from four different cell lines (cellline) were seeded at three different densities (concentration, relative densities) and grown for either 72 or 96 hours (time\_point, duration in hours). In the appropriate experimental conditions (see the paper for details), the cells aggregate into 3D spheroids. *ii)* Cells were harvested and pooled into 60-well barcoding plates. *iii)* A pellet of each spheroid pool was generated and cut into several 6 um-thick sections.  $iv)$  A subset of these sections (site\_id) were stained with an IMC panel and acquired as one or more acquisitions (acquisition\_id) containing multiple spheres each. *v)* Spheres in these acquisitions were identified by computer vision and cropped into individual images (ImageNumber).

Other relevant cell metadata include:

- condition\_name: experimental conditions in the format: "Cell line name"\_c"seeding density"\_tp"time point".
- Center\_X/Y: object centroid position in image.
- Area: area of the cell (um^2).
- dist.rim: estimated distance to spheroid border.
- dist.sphere: distance to spheroid section border.
- dist.other: distance to the closest of the other spheroid sections in the same image (if there is any).
- <span id="page-16-0"></span>• dist.bg: distance to background pixels.
- counts\_neighb: contains arsinh-transformed counts (cofactor = 1).
- exprs\_neighb: contains arsinh-transformed counts (cofactor 1).

For a full description of the other experimental variables, please refer to the publication (https://doi.org/10.15252/msb.202097 and to the original dataset repository (https://doi.org/10.5281/zenodo.4271910).

The marker-associated metadata, including antibody information and metal tags are stored in the rowData of the [SingleCellExperiment](#page-0-0) object. The channels with names starting with "BC\_" are the channels used for barcoding. Post-transcriptional modification of the protein targets are indicated in brackets.

The assay slot of the [SingleCellExperiment](#page-0-0) object contains four assays:

- counts: mean ion counts per cell.
- exprs: arsinh-transformed counts per cell, with cofactor 1.
- counts\_neighb: mean ion counts of the neighboring cells.
- exprs\_neighb: arsinh-transformed counts (cofactor 1) of the neighboring cells.

The metadata slot of the [SingleCellExperiment](#page-0-0) object contains a graph of cell neighbors, generated with the igraph::graph\_from\_data\_frame function. h the igraph::graph\_from\_data\_frame function.<br>?sizes:<br>• `images`: size in memory = 21.2 Gb, size on disk = 860 Mb.

File sizes:

- 
- `images`: size in memory = 21.2 Gb, size on disk = 860 M<br>• `masks`: size in memory = 426 Mb, size on disk = 12 Mb. • `masks`: size in memory = 426 Mb, size on disk = 12 Mb.<br>• `sce`: size in memory = 564 Mb, size on disk = 319 Mb.
- 

When storing images on disk, these need to be first fully read into memory before writing them to disk. This means the process of downloading the data is slower than directly keeping them in memory. However, downstream analysis will lose its memory overhead when storing images on disk.

Original source: Zanotelli et al. (2020): https://doi.org/10.15252/msb.20209798

Original link to raw data, also containing the entire dataset: https://doi.org/10.5281/zenodo.4271910

#### Value

A [SingleCellExperiment](#page-0-0) object with single cell data, a [CytoImageList](#page-0-0) object containing multichannel images, or a [CytoImageList](#page-0-0) object containing cell segmentation masks.

#### Author(s)

Nicolas Damond

#### References

Zanotelli VRT et al. (2020). A quantitative analysis of the interplay of environment, neighborhood, and cell state in 3D spheroids *Mol Syst Biol* 16(12), e9798.

#### Examples

```
# Load single cell data
sce <- ZanotelliSpheroids2020Data(data_type = "sce")
print(sce)
# Display metadata
ZanotelliSpheroids2020Data(data_type = "sce", metadata = TRUE)
# Load masks on disk
library(HDF5Array)
masks <- ZanotelliSpheroids2020Data(data_type = "masks", on_disk = TRUE,
h5FilesPath = getHDF5DumpDir())
print(head(masks))
```

```
Zanotelli_2020_Spheroids
```
*Obtain the Zanotelli\_2020\_Spheroids dataset*

#### Description

Obtain the Zanotelli\_2020\_Spheroids dataset, which consists of three data objects: single cell data, multichannel images and cell segmentation masks. The data were obtained by imaging mass cytometry (IMC) of sections of 3D spheroids generated from different cell lines.

#### Usage

```
Zanotelli_2020_Spheroids(
  data_type = c("sce", "spe", "images", "masks"),
  metadata = FALSE,
 on_disk = FALSE,
  h5FilesPath = NULL,
  version = "latest",
  force = FALSE
)
```
#### Arguments

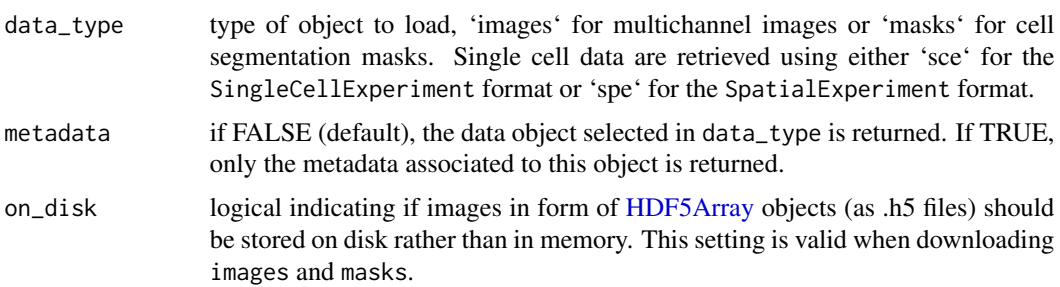

<span id="page-17-0"></span>

<span id="page-18-0"></span>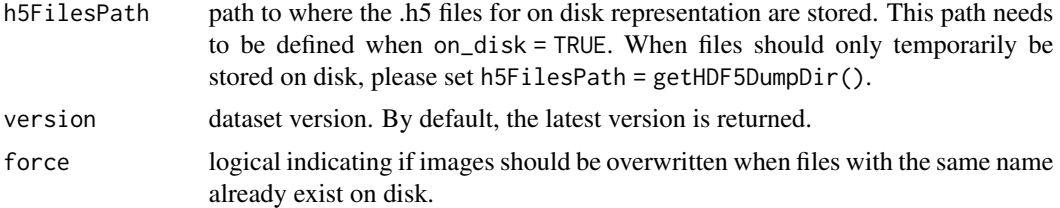

#### **Details**

This is an Imaging Mass Cytometry (IMC) dataset from Zanotelli et al. (2020), consisting of three data objects:

- images contains 517 multichannel images, each containing 51 channels, in the form of a [CytoImageList](#page-0-0) class object.
- masks contains the cell segmentation masks associated with the images, in the form of a [CytoImageList](#page-0-0) class object.
- sce contains the single cell data extracted from the multichannel images using the cell segmentation masks, as well as the associated metadata, in the form of a [SingleCellExperiment.](#page-0-0) This represents a total of 229,047 cells x 51 channels.
- spe same single cell data as for sce, but in the [SpatialExperiment](#page-0-0) format.

All data are downloaded from ExperimentHub and cached for local re-use.

Mapping between the three data objects is performed via variables located in their metadata columns: mcols() for the [CytoImageList](#page-0-0) objects and ColData() for the [SingleCellExperiment](#page-0-0) and [Spa](#page-0-0)[tialExperiment](#page-0-0) objects. Mapping at the image level can be performed with the image\_name or image\_number variables. Mapping between cell segmentation masks and single cell data is performed with the cell\_number variable, the values of which correspond to the intensity values of the masks object. For practical examples, please refer to the "Accessing IMC datasets" vignette.

This dataset was obtained as following (the names of the experimental variables, located in the colData of the [SingleCellExperiment](#page-0-0) and [SpatialExperiment](#page-0-0) objects, are indicated in parentheses): *i)* Cells from four different cell lines (cell\_line) were seeded at three different densities (treatment\_concentration, relative densities) and grown for either 72 or 96 hours (treatment\_time\_point, duration in hours). In the appropriate experimental conditions (see the paper for details), the cells aggregate into 3D spheroids. *ii)* Cells were harvested and pooled into 60-well barcoding plates. *iii)* A pellet of each spheroid pool was generated and cut into several 6 um-thick sections. *iv)* A subset of these sections (site\_id) were stained with an IMC panel and acquired as one or more acquisitions (acquisition\_id) containing multiple spheres each. *v)* Spheres in these acquisitions were identified by computer vision and cropped into individual images (image\_number).

Other relevant cell metadata include:

- treatment\_name: experimental conditions in the format: "Cell line name"\_c"seeding density"\_tp"time point".
- cell\_x/cell\_y: cell centroid position in the image.
- cell\_area: area of the cell (um^2).
- distance\_rim: estimated distance to spheroid border.
- distance\_sphere: distance to spheroid section border.
- <span id="page-19-0"></span>• distance\_other\_sphere: distance to the closest of the other spheroid sections in the same image (if there is any).
- distance\_background: distance to background pixels.

For a full description of the other experimental variables, please refer to the publication (https://doi.org/10.15252/msb.202097 and to the original dataset repository (https://doi.org/10.5281/zenodo.4271910).

The marker-associated metadata, including antibody information and metal tags are stored in the rowData of the [SingleCellExperiment](#page-0-0) and [SpatialExperiment](#page-0-0) objects. The channels with names starting with "BC\_" are the channels used for barcoding. Post-transcriptional modification of the protein targets are indicated in brackets.

The assay slots of the [SingleCellExperiment](#page-0-0) and [SpatialExperiment](#page-0-0) objects contain three assays:

- counts contains raw mean ion counts per cell.
- exprs contains arsinh-transformed counts, with cofactor 1.
- quant\_norm contains counts censored at the 99th percentile and scaled 0-1.

In addition, the altExp slot of the [SingleCellExperiment](#page-0-0) object contains another [SingleCellEx](#page-0-0)[periment](#page-0-0) object where the counts matrix represents raw mean ion counts for cells neighboring the current cell.

Neighborhood information, defined here as cells that are localized next to each other, is stored as a SelfHits object in the colPairs slot of the SingleCellExperiment and [SpatialExperi](#page-0-0)[ment](#page-0-0) objects. Cells in the SelfHits object are represented by unique integers that map to the cell\_number\_absolute column of colData(sce).

Dataset versions: a version argument can be passed to the function to specify which dataset version<br>
should be retrieved.<br>
•  $\vee \vee \emptyset$ : original version (Bioconductor <= 3.15). should be retrieved.

- $\vee \theta$  : original version (Bioconductor <= 3.15).<br>•  $\vee$ 1 : consistent object formatting across datasets.
- 

File sizes:

- $\sqrt{1}$ : consistent object formatting across datasets.<br>
 sizes:<br>
 `images': size in memory = 21.2 Gb, size on disk = 860 Mb.
- sizes:<br>• `images`: size in memory = 21.2 Gb, size on disk = 860 M<br>• `masks`: size in memory = 426 Mb, size on disk = 12 Mb. • `images`: size in memory = 21.2 Gb, size on disk = 860<br>• `masks`: size in memory = 426 Mb, size on disk = 12 Mb.<br>• `sce`: size in memory = 564 Mb, size on disk = 319 Mb. • `masks`: size in memory = 426 Mb, size on disk = 12 Mb.<br>• `sce`: size in memory = 564 Mb, size on disk = 319 Mb.<br>• `spe`: size in memory = 596 Mb, size on disk = 320 Mb.
- 
- 

When storing images on disk, these need to be first fully read into memory before writing them to disk. This means the process of downloading the data is slower than directly keeping them in memory. However, downstream analysis will lose its memory overhead when storing images on disk.

Original source: Zanotelli et al. (2020): https://doi.org/10.15252/msb.20209798

Original link to raw data, also containing the entire dataset: https://doi.org/10.5281/zenodo.4271910

#### Value

A [SingleCellExperiment](#page-0-0) object with single cell data, a [SpatialExperiment](#page-0-0) object with single cell data, a [CytoImageList](#page-0-0) object containing multichannel images, or a [CytoImageList](#page-0-0) object containing cell segmentation masks.

#### Author(s)

Nicolas Damond

#### References

Zanotelli VRT et al. (2020). A quantitative analysis of the interplay of environment, neighborhood, and cell state in 3D spheroids *Mol Syst Biol* 16(12), e9798.

#### Examples

```
# Load single cell data
sce <- Zanotelli_2020_Spheroids(data_type = "sce")
print(sce)
# Display metadata
Zanotelli_2020_Spheroids(data_type = "sce", metadata = TRUE)
# Load masks on disk
library(HDF5Array)
masks <- Zanotelli_2020_Spheroids(data_type = "masks", on_disk = TRUE,
h5FilesPath = getHDF5DumpDir())
print(head(masks))
```
# <span id="page-21-0"></span>Index

#### CytoImageList, *[3](#page-2-0)[–6](#page-5-0)*, *[8](#page-7-0)*, *[10](#page-9-0)*, *[12,](#page-11-0) [13](#page-12-0)*, *[16,](#page-15-0) [17](#page-16-0)*, *[19,](#page-18-0) [20](#page-19-0)*

Damond\_2019\_Pancreas, [5](#page-4-0) DamondPancreas2019-defunct, [2](#page-1-0) DamondPancreas2019\_images-defunct *(*DamondPancreas2019-defunct*)*, [2](#page-1-0) DamondPancreas2019\_masks-defunct *(*DamondPancreas2019-defunct*)*, [2](#page-1-0) DamondPancreas2019\_sce-defunct *(*DamondPancreas2019-defunct*)*, [2](#page-1-0) DamondPancreas2019Data, [3](#page-2-0) DataFrame, *[14](#page-13-0)*

#### HDF5Array, *[3](#page-2-0)*, *[6](#page-5-0)*, *[9](#page-8-0)*, *[12](#page-11-0)*, *[15](#page-14-0)*, *[18](#page-17-0)*

JacksonFischer2020-defunct, [8](#page-7-0) JacksonFischer2020\_images-defunct *(*JacksonFischer2020-defunct*)*, [8](#page-7-0) JacksonFischer2020\_masks-defunct *(*JacksonFischer2020-defunct*)*, [8](#page-7-0) JacksonFischer2020\_sce-defunct *(*JacksonFischer2020-defunct*)*, [8](#page-7-0) JacksonFischer2020Data, [9](#page-8-0) JacksonFischer\_2020\_BreastCancer, [11](#page-10-0)

#### listDatasets, [14](#page-13-0)

SingleCellExperiment, *[4–](#page-3-0)[8](#page-7-0)*, *[10](#page-9-0)*, *[12,](#page-11-0) [13](#page-12-0)*, *[16,](#page-15-0) [17](#page-16-0)*, *[19,](#page-18-0) [20](#page-19-0)* SpatialExperiment, *[6–](#page-5-0)[8](#page-7-0)*, *[12,](#page-11-0) [13](#page-12-0)*, *[19,](#page-18-0) [20](#page-19-0)*

Zanotelli\_2020\_Spheroids, [18](#page-17-0) ZanotelliSpheroids2020-defunct, [15](#page-14-0) ZanotelliSpheroids2020\_images-defunct *(*ZanotelliSpheroids2020-defunct*)*, [15](#page-14-0) ZanotelliSpheroids2020\_masks-defunct *(*ZanotelliSpheroids2020-defunct*)*, [15](#page-14-0)

ZanotelliSpheroids2020\_sce-defunct *(*ZanotelliSpheroids2020-defunct*)*, [15](#page-14-0) ZanotelliSpheroids2020Data, [15](#page-14-0)